# OP2 Airfoil Example

Mike Giles, Gihan Mudalige, István ${\mathop{\mathrm{Reguly}}}$ 

July 12, 2012

#### 1 Introduction

Airfoil, is an industrial representative CFD application benchmark, written using OP2's  $C/C++$  API. In this document we detail its development using OP2 and is a guide to application developers wishing to write applications using the OP2 API and framework.

Full details of OP2 can be found at: <http://www.oerc.ox.ac.uk/research/op2>

Airfoil is a non-linear 2D inviscid airfoil code that uses an unstructured grid. It is a finite volume application that solves the 2D Euler equations using a scalar numerical dissipation. The algorithm iterates towards the steady state solution, in each iteration using a control volume approach - for example the rate at which the mass changes within a control volume is equal to the net flux of mass into the control volume across the four faces around the cell. This is representative of the 3D viscous flow calculations OP2 supports for productiongrade CFD applications (such as the Hydra  $[1, 2]$  $[1, 2]$  $[1, 2]$  CFD code at Rolls Royce plc.). The Airfoil code consists of five parallel loops: save soln, adt calc, res calc, bres calc and update. Out of these, save\_soln and update are direct loops while the other three are indirect loops. The standard mesh size solved with Airfoil consists of 1.5M edges. In such a mesh the most compute intensive loop, res calc, is called 2000 times during the total execution of the application and performs about 100 floating-point operations per mesh edge. Extensive performance analysis of Airfoil and optimisations have been detailed in our published work  $[3, 4, 5, 6]$  $[3, 4, 5, 6]$  $[3, 4, 5, 6]$  $[3, 4, 5, 6]$  $[3, 4, 5, 6]$  $[3, 4, 5, 6]$  $[3, 4, 5, 6]$ . What follows is a step-by-step treatment of the stages involved in developing Airfoil. The application and generated code can be found under OP2-Common/apps/c/airfoil.

#### 2 The Single CPU Version

For the application developer wishing to utilise the OP2 framework for developing unstructured mesh codes, the first step is to develop the application assuming that the target execution system is a traditional single threaded CPU. This simplifies the programming complexity of the code by allowing the developer to concentrate on the application domain and science involved and not the intricacies of parallel programming. During development the code can be run without any OP2 code generation, on a single CPU thread by simply including the op\_seq.h header file.

The Airfoil application level code (i.e. the code written by the domain scientist) consists of only a main function (in airfoil.cpp) where it performs a time marching loop that executes 1000 times, each time calling the above mentioned five loops. Each loop iterates over a specified op set and the operations to be performed per iteration are detailed in a header file for each loop: save soln.h, adt calc.h, res calc.h, bres calc.h and update.h. The following code illustrates the declaration of the res calc loop, which iterates over the edges of the mesh.

// calculate flux residual

```
op_par_loop(res_calc,"res_calc",edges,
```

```
op_arg_dat(p_x, 0,pedge, 2,"double",OP_READ),
op_arg_dat(p_x, 1,pedge, 2,"double",OP_READ),
op_arg_dat(p_q, 0,pecell,4,"double",OP_READ),
op_arg_dat(p_q, 1,pecell,4,"double",OP_READ),
op_arg_dat(p_adt, 0,pecell,1,"double",OP_READ),
op_arg_dat(p_adt, 1,pecell,1,"double",OP_READ),
op_arg_dat(p_res, 0,pecell,4,"double",OP_INC ),
op_arg_dat(p_res, 1,pecell,4,"double",OP_INC ));
```
The first argument specifies the name of the function (implemented in res calc.h) that contains the operations to be performed per iteration in the loop. The second argument notes the name of the loop, while the third specifies the op set over which the loop will iterate. The remaining arguments specify the access descriptors of the data used in the loop. More details of the op\_arg\_dat API statements are given in the user guide.

For Airfoil, airfoil.cpp include the standard  $C++$  header files, the OP2 header files and the elemental kernel header files as follows. Additionally global constants must be declared before the main() function.

```
#include <stdlib.h>
#include <stdio.h>
#include <string.h>
#include <math.h>
//
// OP header file
//
#include "op_seq.h"
// global constants
double gam, gm1, cfl, eps, mach, alpha, qinf[4];
//
// kernel routines for parallel loops
//
#include "save_soln.h"
#include "adt_calc.h"
#include "res_calc.h"
#include "bres_calc.h"
#include "update.h"
```
The main function of an OP2 applications need to begin with the initialisation statement op init() before any other OP2 API statements can be called. The Airfoil application then reads in the input mesh file. As detailed in the user documentation, OP2 allows the application developer to carry out their own  $I/O$  or utilise hdf5 based  $I/O$  using  $OP2's$ hdf5 API statements. We first detail the development of Airfoil assuming that file I/O is implemented by the application developer. Later in Section [5](#page-12-0) we will detail the Airfoil application written utilising OP2's hdf5 file I/O capabilities.

Assume that the application reads an ASCI file using standard  $C++$  file I/O statements to read in the input mesh and allocate memory to hold the data. The data is then passed to the appropriate OP2 declaration statements to declare op sets, op maps and op dats as follows:

```
op_set nodes = op_decl_set(nnode, "nodes");
op_set edges = op_decl_set(nedge, "edges");
op_set bedges = op_decl_set(nbedge, "bedges");
op_set cells = op_decl_set(ncell, "cells");
op_map pedge = op_decl_map(edges, nodes,2,edge, "pedge");
op_map pecell = op_decl_map(edges, cells,2,ecell, "pecell");
op_map pbedge = op_decl_map(bedges,nodes,2,bedge, "pbedge");
op_map pbecell = op_decl_map(bedges,cells,1,becell,"pbecell");
op_map pcell = op_decl_map(cells, nodes,4,cell, "pcell");
op_dat p_bound = op_decl_dat(bedges,1,"int" ,bound,"p_bound");
op_dat p_x = op\_decl\_dat(nodes, 2, "double", x , "p_x");op_dat p_q = op_decl_dat(cells ,4,"double",q ,"p_q");
op_dat p_qold = op_decl_dat(cells ,4,"double",qold ,"p_qold");
op_dat p_adt = op_decl_dat(cells ,1,"double",adt ,"p_adt");
op_dat p_res = op_decl_dat(cells ,4,"double",res ,"p_res");
op_decl_const(1,"double",&gam );
op_decl_const(1,"double",&gm1 );
op_decl_const(1,"double",&cfl );
op_decl_const(1,"double",&eps );
op_decl_const(1,"double",&mach );
op_decl_const(1,"double",&alpha);
op_decl_const(4,"double",qinf );
```
Four sets are declared (nodes, edges, bedges and cells) and five mappings between sets are declared to establish connectivity between sets. The six data arrays are declared on the sets bedges, nodes and cells. Any constants used by the program are also declared at this point using op decl const(). The five parallel loops that make up the Airfoil application are detailed next within a time-marching loop.

```
//main time-marching loop
for(int iter=1; iter<=niter; iter++) {
    // save old flow solution
    op_par_loop(save_soln, ... );
    // predictor/corrector update loop
    for(int k=0; k<2; k++) {
      // calculate area/timstep
      op_par_loop(adt_calc, ... );
      // calculate flux residual
      op_par_loop(res_calc, ... );
      op_par_loop(bres_calc, ... );
      // update flow field
      op_par_loop(update, ... );
    }
    ...
    ...
}
```
Finally, statistics about the performance of the application can be printed to stdout using op timing output() and OP2 is terminated with op exit(), deallocating internal OP2 allocated memory. If the application developer allocated memory, for example to read in the mesh, then he/she will need to manually deallocate memory at this point.

During development, by simply including the op\_seq.h header file application can be compiled by a conventional compiler (gcc, icc etc.) to produce an executable that can be run on a single threaded CPU. No code generation is required at this stage, where the application developer is only using the single threaded executable for debugging and development. This enable the developer to build the application and test its accuracy without considering any parallelisation issues. The compilation of the application for single-threaded CPUs is achieved by linking with the OP2 sequential library libop2 seq.a, for example as follows:

```
OP2_INC = -I$(OP2_INSTALL_PATH)/c/include
OP2_LIB = -L$(OP2_INSTALL_PATH)/c/lib
CPP = icpcCPPFLAGS = -03 - xSSE4.2airfoil_seq: airfoil.cpp save_soln.h adt_calc.h res_calc.h bres_calc.h update.h
           $(CPP) $(CPPFLAGS) airfoil.cpp \
           $(OP2_INC) $(OP2_LIB) -lop2_seq -o airfoil_seq
```
Once the application is debugged and tested on a single CPU, OP2's code generation capabilities can be used to generate executables for different parallel architectures. We will use OP2's MATLAB code parser for code generation throughout this document. The various back-ends supported by OP2, and their build process are detailed in Figure [1.](#page-5-0)

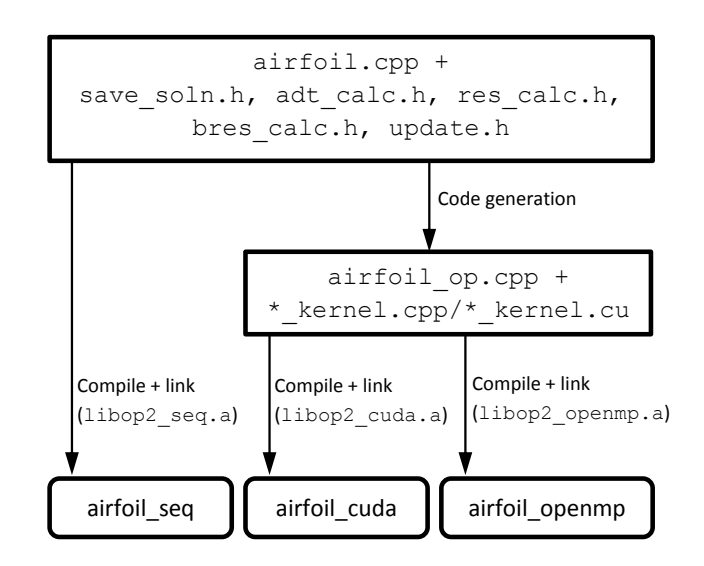

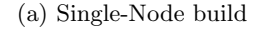

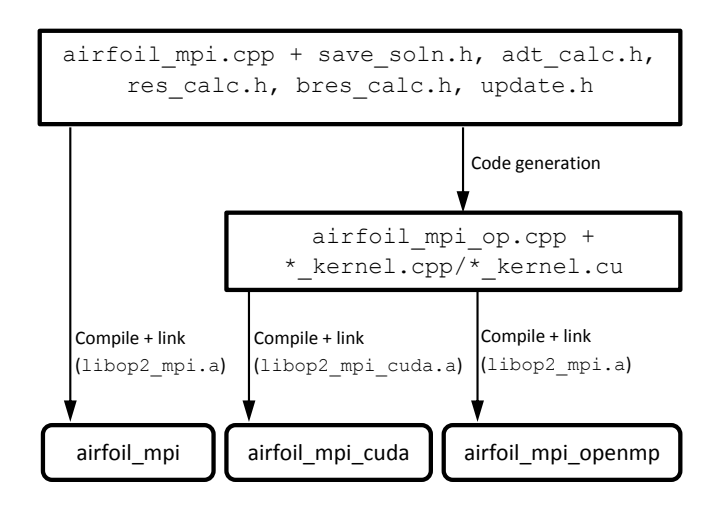

(b) MPI Build

<span id="page-5-0"></span>Figure 1: Code generation and build for Airfoil (with user I/O)

Figure [1](#page-5-0) assumes that the user is responsible for performing the required I/O for the application. As such airfoil mpi.cpp will be an MPI application written by the user utilising his/her own parallel I/O as will be detailed in Section [4.](#page-9-0) As mentioned before, the single CPU Airfoil application (airfoi seq) can be built without any code generation. Similarly the distributed memory MPI application, airfoi mpi, for executing on a single threaded cluster of CPUs, also can be built without code generation (see Section [4\)](#page-9-0). With the above

two versions of the application, the current OP2 code generation tools can generate code for parallel execution on (1) a single GPU using NVIDIA CUDA, (2) Multi-threaded CPU using OpenMP, (3) cluster of GPUs using MPI+CUDA and (4) a cluster of multi-threaded CPUs using MPI+OpenMP. In order to obtain the code for these targets, the code generator will need to be applied two times, once to airfoil.cpp and then to airfoil mpi.cpp. The former will generate a modified main program and kernel files for single node parallel execution and the latter will generate code for parallel execution on a heterogeneous distributed memory cluster.

The code generator needs to be run through MATLAB, for example for parsing airfoil.cpp:

>> op2('airfoil')

For parsing  $airfoil$  mpi.cpp, to generate the distributed memory code:

>> op2('airfoil mpi')

More specific details of the build process for each target back-end is detailed in the next sections.

# 3 Generating Single Node OpenMP and CUDA Executables

This section will detail generating code for a single CPU node (SMP or CMP node) or a single GPU, using OpenMP and NVIDIA CUDA respectively.

The code generator will produce a modified main program and back-end specific code. In this case airfoil.cpp will be transformed to airfoil op.cpp and a kernel file will be produced corresponding to each op par loop in the main program (\* kernel.cpp for OpenMP and \* kernel.cu for CUDA). For running on SMP CPU nodes, OpenMP is utilised. The executable can be built by compiling the code with a conventional C++ compiler and linking with the openmp back-end library, libop2 openmp.a, for example as follows:

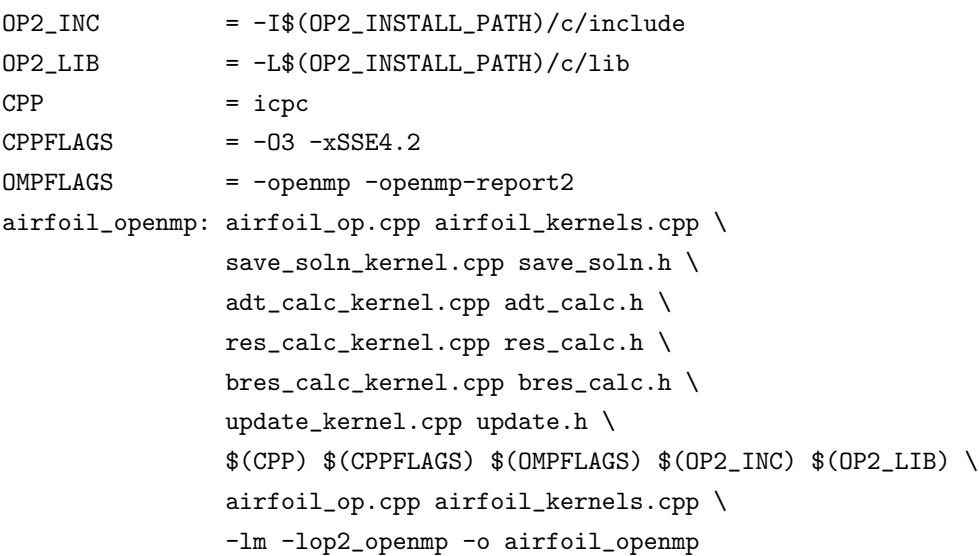

The airfoil kernels.cpp includes all the \* kernel.cpp files. This is why it is the only file appearing in the compile line. The airfoil openmp can be run on multiple OpenMP threads by setting the OMP NUM THREADS environmental variable.

For running on a single GPU, NVIDIA CUDA is utilised. The executable can be built by compiling with nvcc and a conventional  $C++$  compiler and linking with the CUDA back-end library, libop2 cuda.a, for example as follows:

```
OP2\_INC = -I$(OP2\_INSTALL\_PATH) / c / includeOP2_LIB = -L$(OP2_INSTALL_PATH)/c/1ib
CPP = icpcCPPFLAGS = -03 -xSSE4.2CUDA\_INC = -I$(CUDA\_INSTALL\_PATH)/includeCUDA_LIB = -L$(CUDA_LNSTALL_PATH)/lib64NVCCFLAGS = -03 -arch=sm_20 -Xptxas=-v -Dlcm=ca -use_fast_math
airfoil_cuda: airfoil_op.cpp airfoil_kernels_cu.o
               $(CPP) $(CPPFLAGS) $(CUDA_INC) $(OP2_INC) \
              $(OP2_LIB) $(CUDA_LIB) \
              airfoil_op.cpp airfoil_kernels_cu.o -lcudart -lop2_cuda -o airfoil_cuda
airfoil_kernels_cu.o: airfoil_kernels.cu \
              save_soln_kernel.cu save_soln.h \
               adt_calc_kernel.cu adt_calc.h \
              res_calc_kernel.cu res_calc.h \
              bres_calc_kernel.cu bres_calc.h \
              update_kernel.cu update.h \
              nvcc $(NVCCFLAGS) $(OP2_INC) \
               -c -o airfoil_kernels_cu.o \
               airfoil_kernels.cu
```
Similar to the OpenMP compilation, the airfoil kernels.cu includes all the \* kernel.cu files. When airfoil cuda is executed, it will select any available GPU on the system. The GPU to be selected can be set by using the CUDA VISIBLE DEVICES environment variable.

#### <span id="page-9-0"></span>4 Building Airfoil for Distributed Memory (MPI) Execution

If the application developer decides to be responsible for the application's  $I/O$ , i.e. for reading in the unstructured mesh, then for distributed memory execution of the application, parallelising the I/O process cannot be simply automated. As such OP2's code generation tools does not support generating an MPI based application, by simply parsing airfoil.cpp. What is required is the development of  $\text{airfoil\_mpi}$ . cpp that explicitly codes the parallel I/O. The only difference between  $airfoil$ .cpp and  $airfoi_m$ pi.cpp is that the latter hands partitions of the op sets, op maps and op dats that resides on each MPI process to OP2 via op decl \* statements (see OP2-Common/airfoil/dp/airfoi mpi.cpp). OP2 supports the coding of such an MPI application, without the need for any code generation. Similar to the development process for a single threaded CPU, all that is required is to include the op seq.h header file. The MPI application can be built by compiling with mpiCC and linking with the MPI back-end library, libop2 mpi.a, for example as follows:

```
MPICPP = mpiCCMPIFLAGS = -03 -xSSE4.2
PARMETIS_INC = -I$(PARMETIS_INSTALL_PATH) -DHAVE_PARMETIS
PARMETIS_LIB = -L$(PARMETIS_INSTALL_PATH) -1parmetis \-L$(PARMETIS_INSTALL_PATH) -lmetis
PTSCOTCH_INC = -I$(PTSCOTCH_INSTALL_PATH)/include -DHAVE_PTSCOTCH
PTSCOTCH_LIB = -L$(PTSCOTCH_I NSTALL_PATH)/lib/ -lptsectch \setminus-L$(PTSCOTCH_INSTALL_PATH)/lib/ -lptscotcherr
airfoil_mpi: airfoil_mpi.cpp \
       save_soln.h adt_calc.h res_calc.h bres_calc.h Makefile
       $(MPICPP) $(MPIFLAGS) $(OP2_INC) $(PARMETIS_INC) $(PTSCOTCH_INC) \
       $(OP2_LIB) airfoil_mpi.cpp -lop2_mpi \
       $(PARMETIS_LIB) $(PTSCOTCH_LIB) -o airfoil_mpi
```
The unstructured mesh, will be repartitioned by OP2, using parallel graph/mesh partitioning libraries (ParMetis or PTScotch) as detailed in the user documentation. Thus linking with the appropriate mesh partitioning library will also be needed as detailed above. The resulting executable, airfoil mpi, can be executed on a cluster of single threaded CPUs, with the use of the usual mpirun command.

Once developed, airfoi mpi.cpp can be used to generate the code required to build the application for execution on distributed memory heterogeneous systems. Currently supported systems, are a cluster of multi-threaded CPUs (Using MPI and OpenMP) and a cluster of GPUs (using MPI and CUDA).

Similar to the single-node parallel version, the code generator will produce a modified main program and back-end specific code. In this case airfoil mpi.cpp will be transformed to airfoil mpi op.cpp and a kernel file will be produced corresponding to each op par loop in the main program (\* kernel.cpp for OpenMP and \* kernel.cu for CUDA). By design these kernel files will be identical to the kernel files created for the single-node parallel back-ends.

The executable for a cluster of multi-threaded CPUs can be built by compiling the code using a conventional  $C++$  compiler and linking with the back-end library,  $\text{libop2.mpi.a},$ for example as follows:

```
airfoil_mpi_openmp: airfoil_mpi_op.cpp airfoil_kernels.cpp \
                   save_soln_kernel.cpp save_soln.h \
                   adt_calc_kernel.cpp adt_calc.h \
                   res_calc_kernel.cpp res_calc.h \
                   bres_calc_kernel.cpp bres_calc.h \
                   update_kernel.cpp update.h \
                   Makefile
                   $(MPICPP) $(MPIFLAGS) $(OMPFLAGS) airfoil_mpi_op.cpp \
                   airfoil_kernels.cpp \
                   $(OP2_INC) $(PARMETIS_INC) $(PTSCOTCH_INC) \
                   $(OP2_LIB) -lop2_mpi \
                   $(PARMETIS_LIB) $(PTSCOTCH_LIB) -o airfoil_mpi_openmp
```
airfoil mpi openmp needs to be executed using mpirun and will utilise OMP NUM THREADS per MPI process on the multi-threaded CPU cluster during execution.

The executable for a cluster of GPUs can be built by compiling the code using a conventional C++ compiler, CUDA compiler nvcc and linking with the back-end library, libop2 mpi cuda.a, for example as follows:

```
airfoil_mpi_cuda: airfoil_mpi_op.cpp airfoil_kernels_mpi_cu.o Makefile
                 $(MPICPP) $(MPIFLAGS) airfoil_mpi_op.cpp airfoil_kernels_mpi_cu.o \
                 $(OP2_INC) $(PARMETIS_INC) $(PTSCOTCH_INC) \
                 $(OP2_LIB) -lop2_mpi_cuda $(PARMETIS_LIB) $(PTSCOTCH_LIB) \
                 $(CUDA_LIB) -lcudart -o airfoil_mpi_cuda
airfoil_kernels_mpi_cu.o: airfoil_kernels.cu \
                 save_soln_kernel.cu save_soln.h \
                 adt_calc_kernel.cu adt_calc.h \
                 res_calc_kernel.cu res_calc.h \
                 bres_calc_kernel.cu bres_calc.h \
                 update_kernel.cu update.h \
                 Makefile
                 nvcc $(INC) $(NVCCFLAGS) $(OP2_INC) -I $(MPI_INSTALL_PATH)/include \\)}-c -o airfoil_kernels_mpi_cu.o airfoil_kernels.cu
```
airfoil mpi cuda needs to be executed using mpirun and will utilise one GPU per MPI process on the GPU cluster during execution.

## <span id="page-12-0"></span>5 Airfoil with HDF5 I/O

If OP2's file I/O is utilised when developing the application then all code required for all the target back-ends will be generated by parsing the airfoil.cpp file. This includes the distributed memory (MPI) back-ends. The code generation and application build process is summarised in Figure [2.](#page-12-1) The code generator produces a common modified main program in airfoil op.cpp and kernel files, which is then linked with the appropriate OP2 back-ends libraries to give the desired target executable.

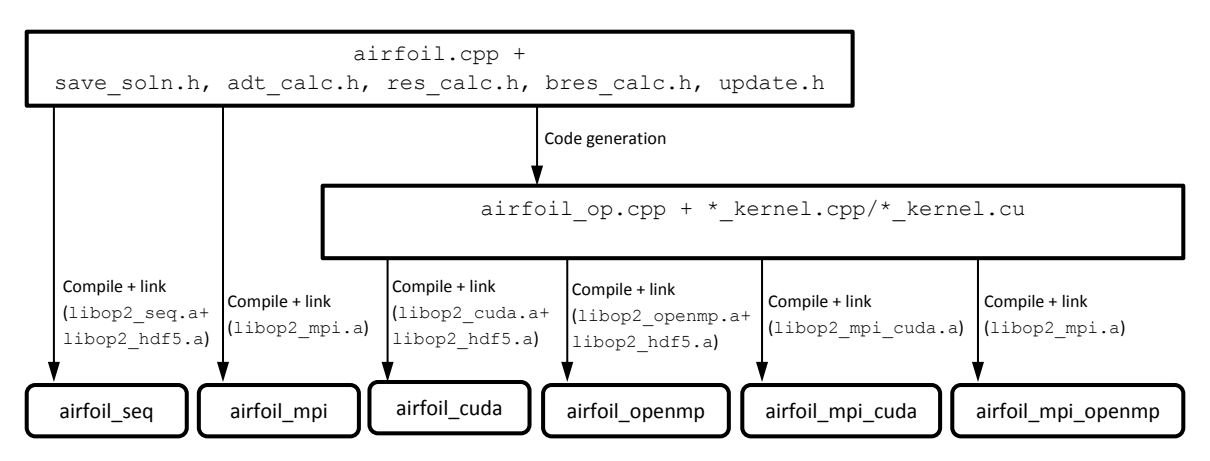

<span id="page-12-1"></span>Figure 2: Code generation and build for Airfoil (with OP2 HDF5 file I/O)

The library libop2 hdf5.a needs to be linked when building single node executables, for example:

```
HDF5_INC = -I$(HDF5_INSTALL_PATH)/include
HDF5_LIB = -L$(HDF5_INSTALL_PATH)/lib -lhdf5 -lz
airfoil_cuda: airfoil_op.cpp airfoil_kernels_cu.o Makefile
                $(MPICPP) $(CPPFLAGS) airfoil_op.cpp airfoil_kernels_cu.o \
                $(CUDA_INC) $ (OP2_INC) $ (HDF5_INC) \ \n$(OP2_LIB) $(CUDA_LIB) -lcudart -lop2_cuda -lop2_hdf5 \
                $(HDF5_LIB) -o airfoil_cuda
airfoil_kernels_cu.o: airfoil_kernels.cu \
                save_soln_kernel.cu save_soln.h \
                adt_calc_kernel.cu adt_calc.h \
               res_calc_kernel.cu res_calc.h \
               bres_calc_kernel.cu bres_calc.h \
               update_kernel.cu update.h \
               Makefile
               nvcc $(INC) $(NVCCFLAGS) $(OP2_INC) $(HDF5_INC) \
                -I /home/gihan/openmpi-intel/include \
                -c -o airfoil_kernels_cu.o airfoil_kernels.cu
```
On the other hand the functions facilitating MPI parallel file I/O with hdf5 are contained in the MPI back-end implicitly. Thus linking should not be done with libop2 hdf5.a in this case, for example:

```
HDF5_INC = -I$(HDF5_INSTALL_PATH)/include
HDF5_LIB = -L$(HDF5_INSTALL_PATH)/lib -lhdf5 -lz
airfoil_mpi_cuda: airfoil_op.cpp airfoil_kernels_mpi_cu.o Makefile
                  $(MPICPP) $(MPIFLAGS) airfoil_op.cpp -lm airfoil_kernels_mpi_cu.o \
                  $(OP2_INC) $(PARMETIS_INC) $(PTSCOTCH_INC) $(HDF5_INC) \
                  $(OP2_LIB) -lop2_mpi_cuda $(PARMETIS_LIB) $(PTSCOTCH_LIB) \
                  $(HDF5_LIB) $(CUDA_LIB) -lcudart -o airfoil_mpi_cuda
airfoil_kernels_mpi_cu.o: airfoil_kernels.cu \
               save_soln_kernel.cu save_soln.h \
                adt_calc_kernel.cu adt_calc.h \
               res_calc_kernel.cu res_calc.h \
               bres_calc_kernel.cu bres_calc.h \
               update_kernel.cu update.h \
               Makefile
               nvcc $(INC) $(NVCCFLAGS) $(OP2_INC) -I $(MPI_INSTALL_PATH)/include \\}-c -o airfoil_kernels_mpi_cu.o airfoil_kernels.cu
```
# 6 OP2 Example Application Directory Structure and Cmake Build Process

Airfoil is one of several example applications that is available with the public OP2 release. Currently there are three example applications: Airfoil, Aero and  $Jac^1$  $Jac^1$ . The the  $C++$ versions of these applications appear under OP2-Common/apps/c directory. Both Airfoil and Aero has been implemented using both hdf5 I/O and plain ASCI file I/O (as an example of user specified  $I/O$ ). The  $\zeta$  and  $\zeta$  directories in each gives the single- and doubleprecision versions of the application. These versions have been used extensively in our published work for performance benchmarking of OP2.

Each individual application can be built by invoking make in the respective directory. There is also a cmake build process that will build all the applications (for all back-ends). Invoking ./cmake.local within in the OP2-Common/apps/c directory will build and install the applications in OP2-Common/apps/c/bin. More details are given in the README file.

## References

- <span id="page-14-0"></span>[1] Giles, M. Hydra. <http://people.maths.ox.ac.uk/gilesm/hydra.html>.
- <span id="page-14-1"></span>[2] Giles, M. B., Duta, M. C., Muller, J. D., and Pierce, N. A. Algorithm Developments for Discrete Adjoint Methods. AIAA Journal 42, 2 (2003), 198–205.
- <span id="page-14-2"></span>[3] Giles, M. B., Mudalige, G. R., Sharif, Z., Markall, G., and Kelly, P. H. J. Performance analysis of the OP2 framework on many-core architectures. SIGMETRICS Perform. Eval. Rev. 38, 4 (March 2011), 9–15.
- <span id="page-14-3"></span>[4] Giles, M. B., Mudalige, G. R., Sharif, Z., Markall, G., and Kelly, P. H. J. Performance analysis and optimization of the OP2 framework on many-core architectures. The Computer Journal 55, 2 (2012), 168–180.
- <span id="page-14-4"></span>[5] Mudalige, G. R., Giles, M. B., Bertolli, C., and Kelly., P. H. J. Predictive modeling and analysis of OP2 on distributed memory GPU clusters. SIGMETRICS Perform. Eval. Rev.  $40, 2$  ((to appear) 2012).
- <span id="page-14-5"></span>[6] Mudalige, G. R., Reguly, I., Giles, M. B., Bertolli, C., and Kelly., P. H. J. OP2: An active library framework for solving unstructured mesh-based applications on multi-core and many-core architectures. In Proceedings of Innovative Parallel Computing (InPar '12). (2012).

<span id="page-14-6"></span><sup>&</sup>lt;sup>1</sup>jac1 and jac2 implement the same application but jac2 differs in that it is intended to be a debugging application for the MATLAB generator